# MQTT 消息队列压力测试。

作者:a929569603

- 原文链接:https://ld246.com/article/1570974390604
- 来源网站:[链滴](https://ld246.com/member/a929569603)
- 许可协议:[署名-相同方式共享 4.0 国际 \(CC BY-SA 4.0\)](https://ld246.com/article/1570974390604)

最近项目中对MQTT消息队列进行压力测试,简单记载MQTT消息插件的使用。

## **MQTT消息队列压力测试**

#### **环境准备:**

jmeter插件下载:

mqttxmeter1.0.1jarwithdependencies.jar

把MQTT插件放在 %JMeter\_Home%/lib/ext下。重启jmeter.

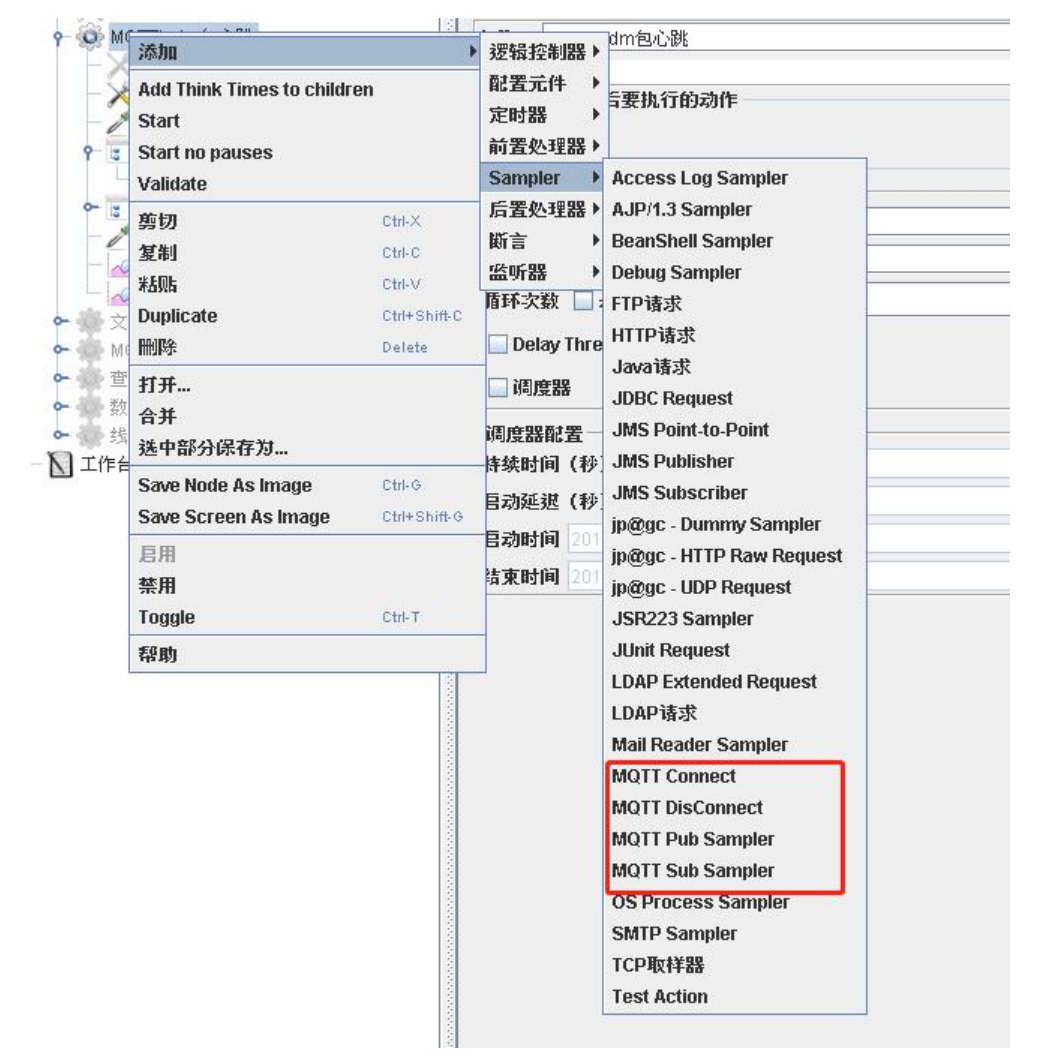

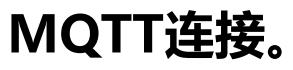

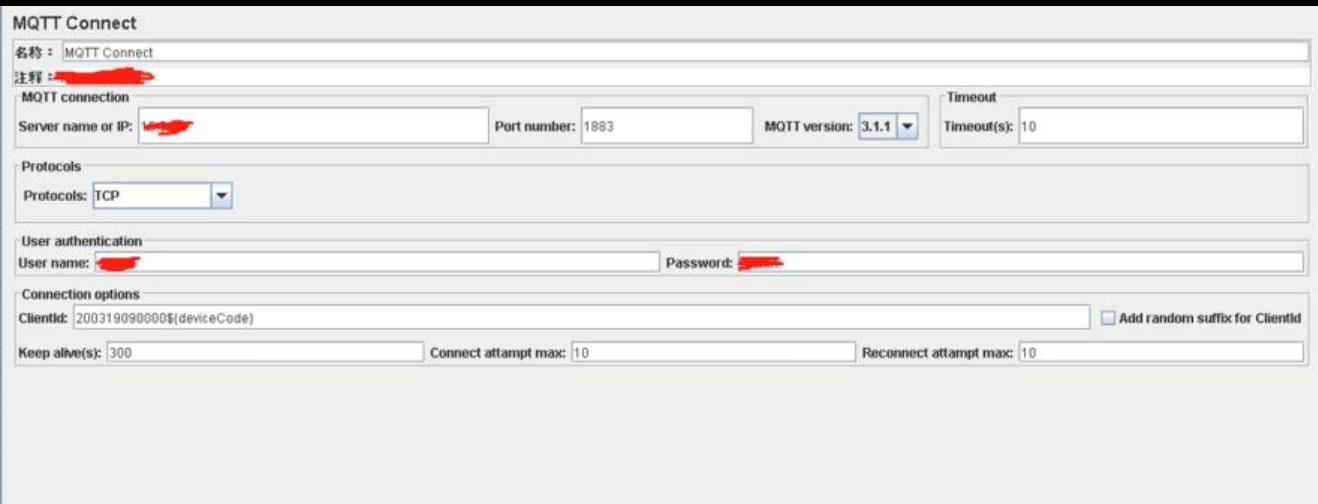

**Server name or IP:** 被测MQTT服务器地址。

**Port number:** TCP连接的端口1883, SSL连接则是8883。

**Timeout(s):** 连接超时设置,以秒为单位。

**user name:** 连接MQTT的帐户名。

**password:** 连接MQTT的密码。(具体询问开发)

ClientId: 客户端标识,具体询问开发被模拟的客户端标识(**注意一个标识快速连接多次会连接失败, 发记得参数化(经验)**)。

**Keep alive(s):** 心跳信号发送间隔。例如,300表示客户端每隔300秒向服务器发出ping请求,以保 连接活跃。(**注意,不正常disconnect,连接还会继续保持。除非关掉jmeter.** 正常mqtt disconnec 请无视。)

Connect attempt max: 第一次连接失败后, 尝试重连的最大次数。超过该次数则认为连接失败。

**Reconnect attempt max:** 后续连接过程中连接失败后,尝试重连的最大次数。超过该次数则认为 接失败。

**好了,连接上就可以进行消息发布了。**

### **MQTT发布**

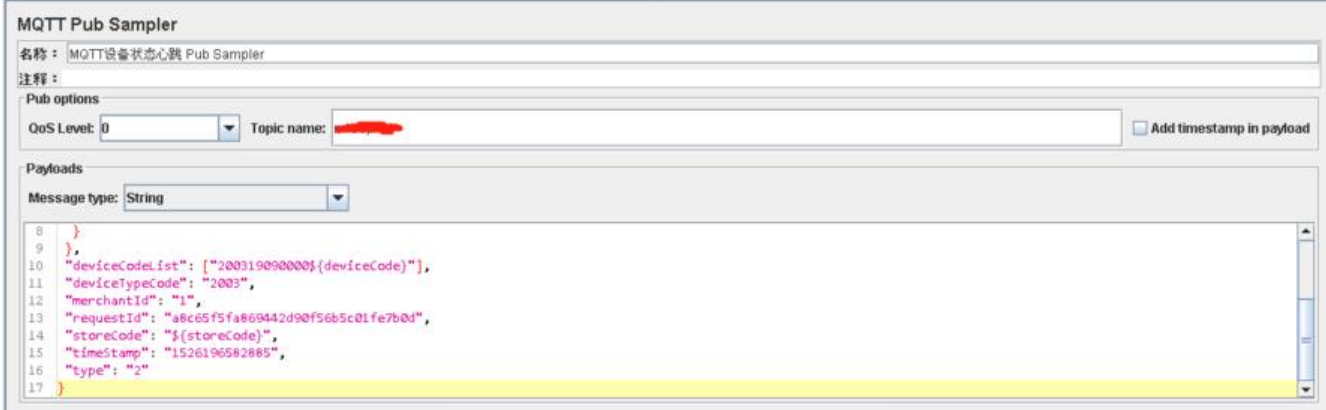

**QoS Level:** 服务质量, 取值为0, 1, 2, 分别代表MQTT协议规范里的至多一次 (AT MOST ONCE , 至少一次 (AT LEAST ONCE) , 精确一次 (EXACTLY ONCE) (网上COPY, 具体我就用了0, 用 2发送失败。)

Topic name: 做为发布方, 把消息发布到所属的话题中。

**Add timestamp in payload:** 如果勾选,发布的消息体开头会附带当前时间戳,利用它可以在消息 收端计算消息达到的延时。不勾选则只发送实际的消息体。

1. **Message type:** 目前支持三种消息类(我只用了String,其它请看网上的其它介绍。)

1. String: 普通字符串 (如上面截图所示,你要发送的消息。具体上报什么,可找开发要相关json 。)

2. Hex String: 以16进制数值表示的串, 比如字符串Hello, 可以表示为48656C6C6F (其中, 48在a cii表中对应字母H,依次类推)。通常16进制串用来构造非文本的消息体,例如描述某些私有的协议交 和控制信息等等。

3. Random string with fixed length\*: 按指定长度生成随机的串作为消息体。

此时消息发送成功了。

### **消息订阅**

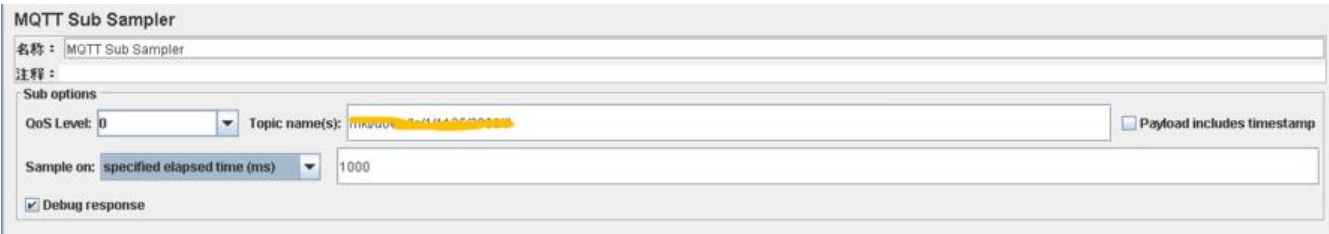

**topic name(s):** 想要订阅的主题。(可以订阅多个)多个主题以英文逗号分隔。

#### **Sample on:**

1. **specified elapsed time(ms):** 订阅的主题每多少毫秒作为一个结果展示(个人理解)。在这些毫 内所收到的消息全部展示在一个结果内。

2. **number of received messages:** 每收到多少个消息作为一个结果展示(个人理解)。

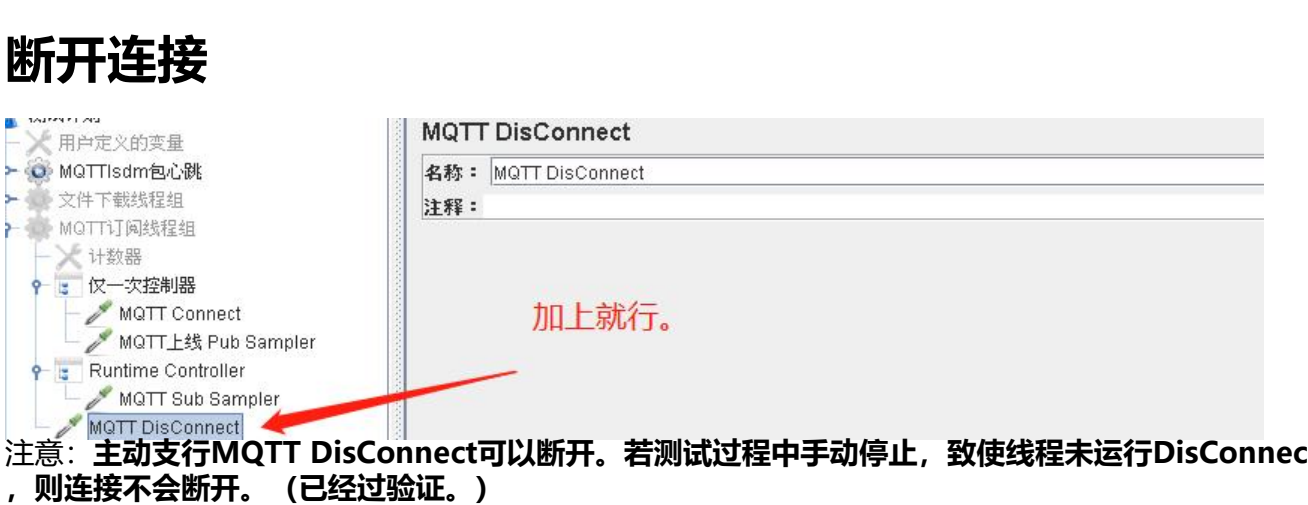

#### **测试过程中遇到的问题:**

- 1. MQTT连接数未修改。连接到1W报错连接失败。
- 2. 修改MQTT连接数后, 成功并发到5W, 后续还会再进行测试。

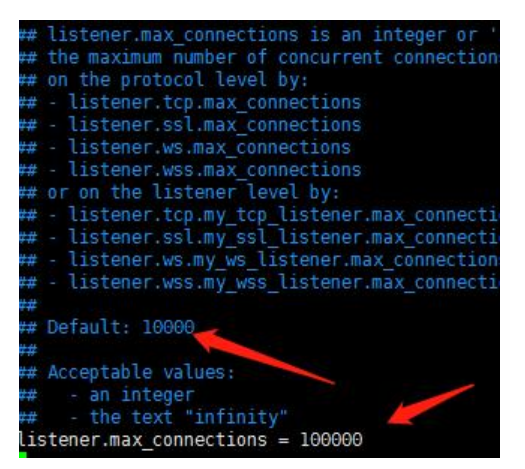